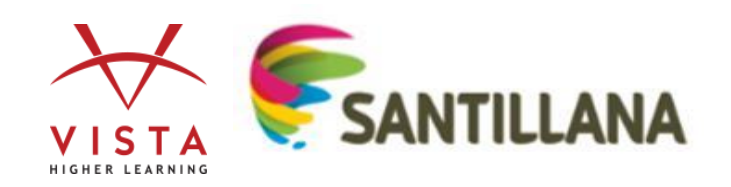

# **Welcome to VHL Support – Site License**

In order for students to enroll, teachers will need to create a course in your supersite. Here is a short video describing that process:

• Create a Course [https://www.youtube.com/watch?v=axL4zZ\\_gj5I&feature=youtu.be](https://www.youtube.com/watch?v=axL4zZ_gj5I&feature=youtu.be) Students will then be able to create an account with VHL Central, and enroll in your course. Here is a video describing that process:

Student Enrollment<https://www.youtube.com/watch?v=OjxnQ1I9WAA&feature=youtu.be>

\*\*\*As always, returning students to VHL materials DO NOT need a new account – they log back in with their same credentials and click "enroll in a course" to join the new class that the teacher will need to have created.

# **TUTORIALS AND WEBINARS**

**Tutorials:** <https://vistahigherlearning.com/secondary-supersite-tutorials>

*Videos and walkthroughs designed to support your successful use of Vista Higher Learning materials* 

**Training Webinars:** <https://vistahigherlearning.com/secondary-webinars/>

*Training Broadcasts, designed for teachers using the Supersite/PRIME (click the yellow highlighted links)* 

 **World Language PD Webinars:** <https://vistahigherlearning.com/vhl-pd-webinars> *Archived online professional development presented by leading world language educators* 

# **GET LIVE HELP VIA CHAT**

Chat with an agent from your Supersite courses while **creating** and **editing courses/sections** or working in the **Grades** area.

- **Mon-Thu** 8:00am 12:00am EST
- **Fri** 8:00am 10:00pm EST
- **Sat** 11:30am 8:00pm EST (School & Semester Start Only)
- **Sun** 11:30am 11:00pm EST

# **GET LIVE HELP VIA PHONE**

- **Mon-Fri** 8:00am 9:00pm EST and **Sun** 11:30am 9:00pm EST
- **Sat** 11:30am 8:00pm EST (School and Semester Start Only)
- Teacher ONLY Line 800.922.6003
- Student Support Line 800.248.2813

### **HOW TO VIDEOS**

For Teachers and Students –

- While on the Supersite, at the top right corner of the screen, hover over "Help"
- Select "How-to Videos"

### **VHLCENTRAL SUPPORT CENTER**

[http://support.vhlcentral.com](http://support.vhlcentral.com/) *Submit a help request or search for answers to frequently asked questions*